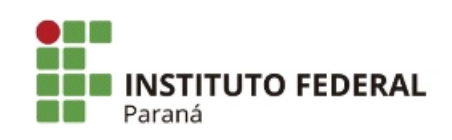

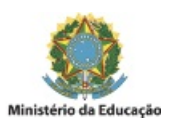

## PORTARIA Nº 24, DE 08 DE FEVEREIRO DE 2019

O Diretor-Geral do Campus Paranavaí do Instituto Federal do Paraná, no uso da competência que lhe confere a Resolução nº. 14, de 29 de março de 2016 do Conselho Superior, e o que consta no Art. 11 da Resolução nº 15/11 – CONSUP/IFPR,

## RESOLVE:

Artigo 1º - Nomear os servidores abaixo mencionados para compor a **Comissão do Núcleo de Inovação Tecnológica (NIT) do IFPR – Campus Paranavaí**, sem ônus para a Instituição, conforme segue:

## **Presidente:**

Camila Clozato Lara – SIAPE 2423852

## **Membros:**

Aline Finger Teixeira - SIAPE 2223401 Aurasil Ferreira Garcia Junior – SIAPE 2321879 Carlos Eduardo Barão – SIAPE 1802652 Ana Paula Segantin Gaspari Giovanini – SIAPE 3056571 Gilson Maekawa Kanashiro – SIAPE 1020055 Eloilson Domingos – SIAPE 1156965 José Augusto Teixeira – SIAPE 1111365 Suellen Jensen Klososki – SIAPE 1852292 Sérgio Alexandre dos Santos Júnior – SIAPE 2191362 Tatiana Colombo Pimentel – SIAPE 1916572 Vanessa Guimarães Alves Olher – SIAPE 2260118

Artigo 2º - Revogar a Portaria nº º 243, de 21 de novembro de 2018.

Artigo 3º - Esta Portaria entrará em vigor na data de sua assinatura.

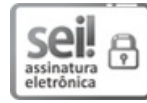

Documento assinado eletronicamente por **JOSE BARBOSA DIAS JUNIOR**, **DIRETOR(a)**, em 11/02/2019, às 11:27, conforme horário oficial de Brasília, com fundamento no art. 6º, § 1º, do [Decreto](http://www.planalto.gov.br/ccivil_03/_Ato2015-2018/2015/Decreto/D8539.htm) nº 8.539, de 8 de outubro de 2015 .

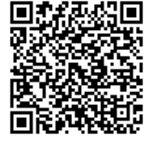

A autenticidade deste documento pode ser conferida no site https://sei.ifpr.edu.br/sei/controlador\_externo.php? [acao=documento\\_conferir&id\\_orgao\\_acesso\\_externo=0,](https://sei.ifpr.edu.br/sei/controlador_externo.php?acao=documento_conferir&id_orgao_acesso_externo=0) informando o código verificador **0186085** e o código CRC **90F212A1**.

**Referência:** Processo nº 23411.000606/2019-27 SEI nº 0186085

INSTITUTO FEDERAL DO PARANÁ | PARANAVAÍ/DG/IFPR/PARANAVAÍ-DG/PARANAVAÍ Av. Victor Ferreira do Amaral, 306,3º Andar Curitiba - PR | CEP CEP 82530-230 - Brasil